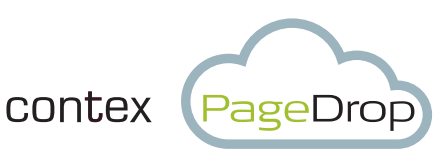

## Scan to cloud with your smart device

# Makes your scanner personal

Utilize PageDrop with your smartphone or tablet to send documents directly to your preferred destinations. PageDrop does not require a PC. Load the document, scan the QR code, and send the document directly to your desired destination.

#### Get images where you need them

The only choice you have to make, is where you need the documents. PageDrop handles the rest. PageDrop can deliver images by e-mail, directly into your DropBox and and other cloud drives, or print to any of your HP ePrint enabled printers.

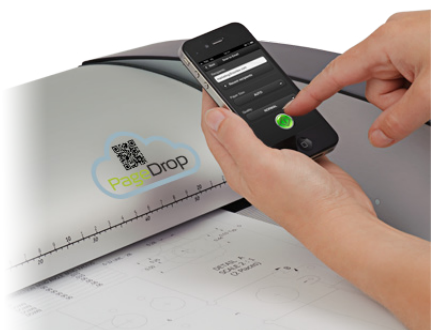

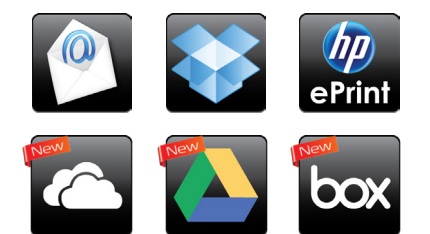

#### Scanning is easy

Scan the QR code Select your destination PageDrop handles the rest

Once a scan is completed an e-mail notification will be sent to your inbox to let you know you document is ready for use.

#### PageDrop is secure

PageDrop includes a new pending patent that ensures a secure method for QR codes and Web Interfaces. PageDrop will only allow you to scan if you are in front of the scanner.

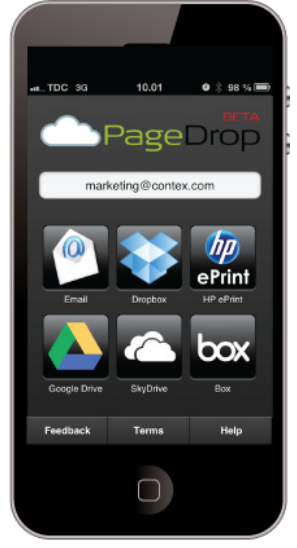

PageDrop is a Web App

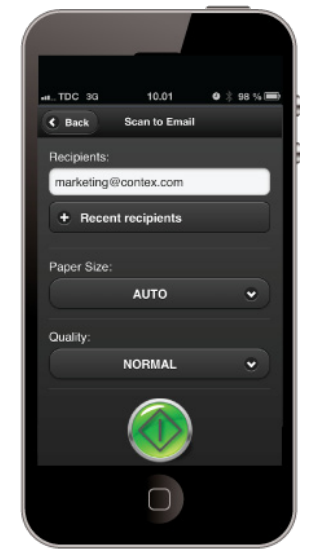

PageDrop is supported on any smartphone or tablet with a QR reader and a browser. It can be added in your iOS device (iPhone, iPad etc.) as a web App. Once you have scanned the QR code simply select "Add to homescreen" in your iOS browser to create the Web App icon. Now you can bring up PageDrop directly from you iOS device whenever you need a scan. On your Android device the same is possible. Simply add the webpage

to your favorites. From there you can add them to your start menu.

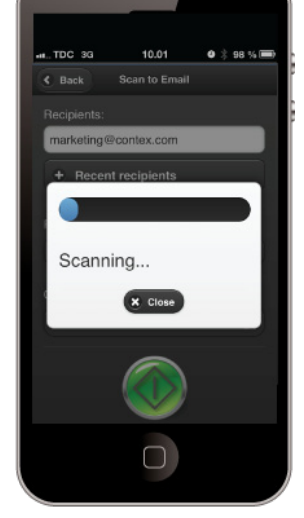

Scan the QR code Press the green button PageDrop handles the rest

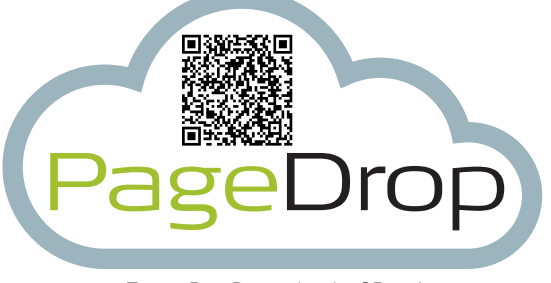

Try out PageDrop using the QR code

### Key features

- Every PageDrop enabled scanner is your personal scanner.
- Supports any smart phone or tablet incl. iOS and Android
- Standard HTML5 web interface.
- Images transferred directly from scanner to your destination.
- All scans delivered as industry standard PDF.
- Secure transfer though Contex PageDrop Servers.
- Security enabled to protect your images.

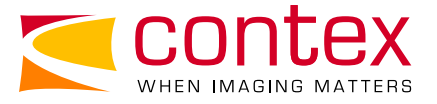